## **Allowing Flash On Chrome And Firefox To Run Banana Flash Test**

## **Chrome Users**

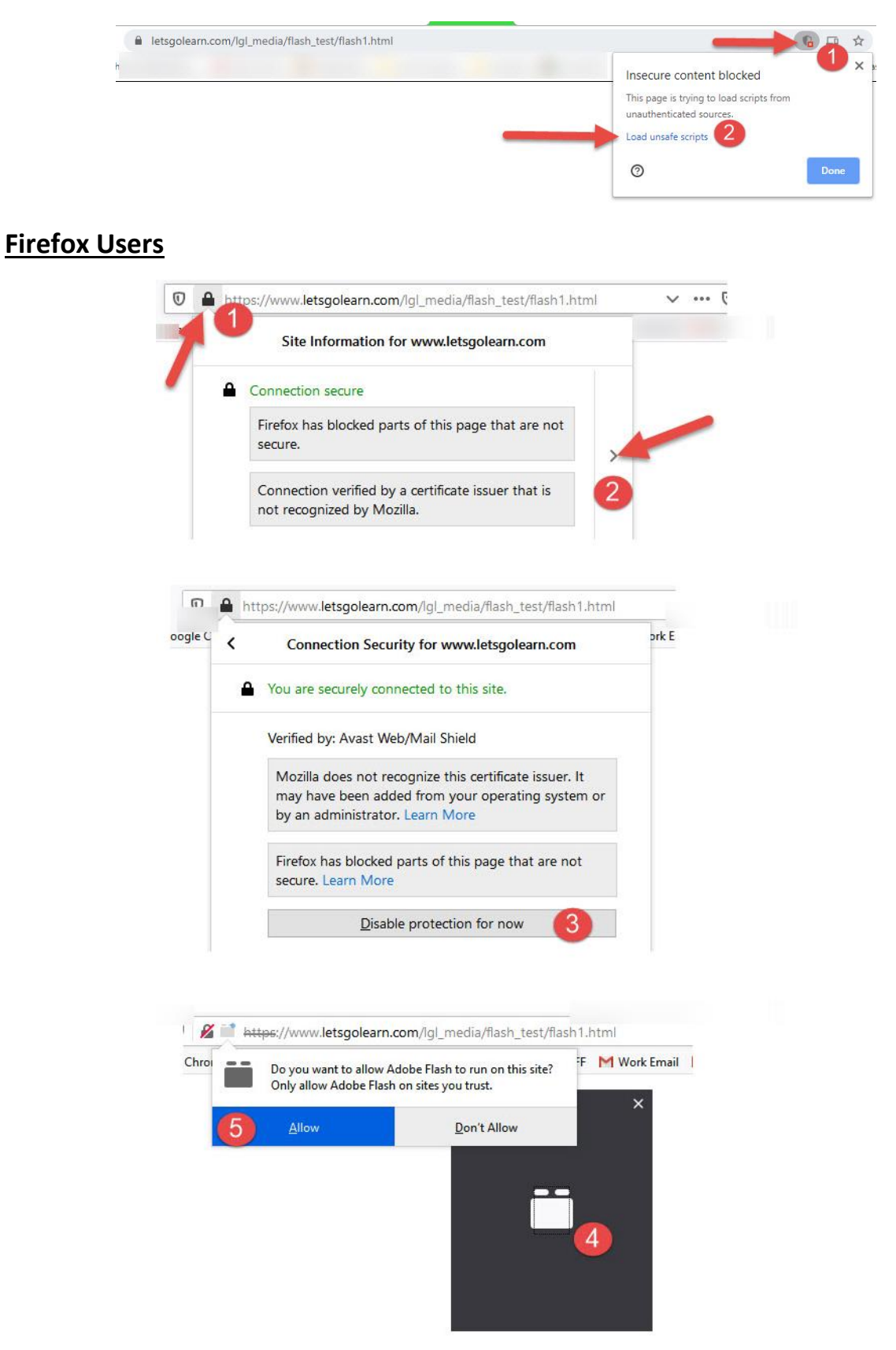